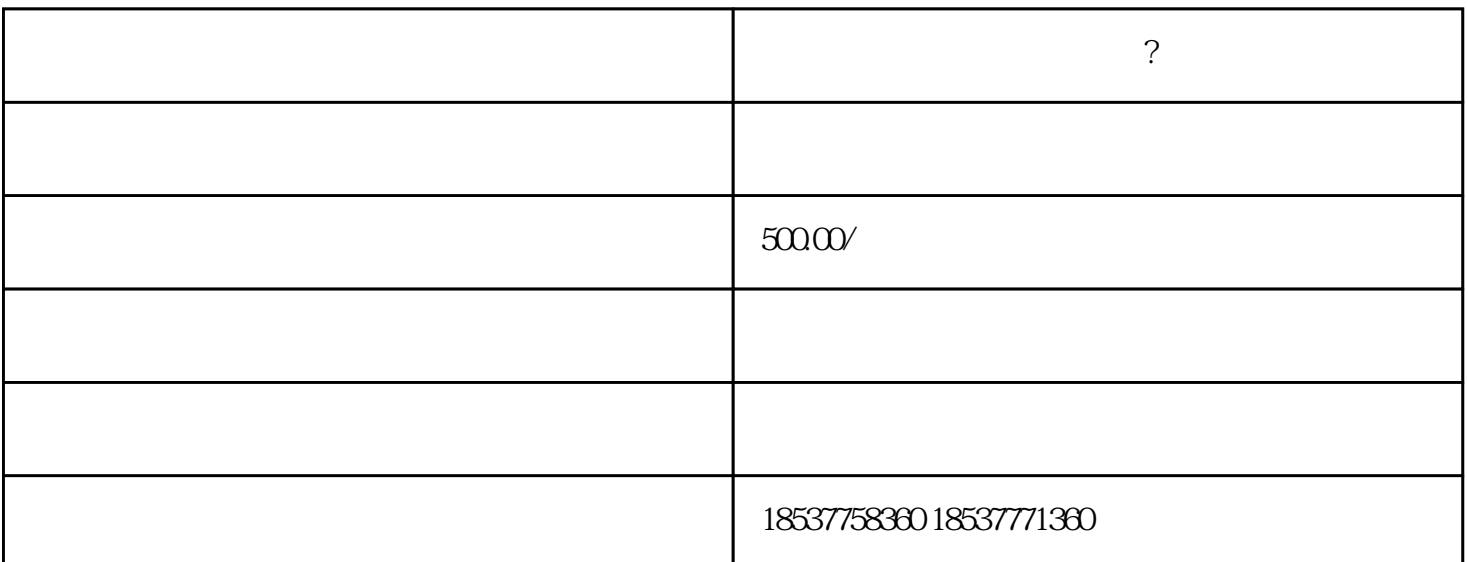

 $2<sub>l</sub>$ 

 $\frac{1}{2}$ 

 $1$ 

 $3\,$ 

 $4\,$ 

 $1$ , and  $\frac{1}{\sqrt{2}}$ 

 $2\hspace{1.5cm}$ ;  $3\hspace{1.5cm}$ ;

 $4\,$  $5\,$ 

 $6$  ;  $7$  2;

 $8<sub>8</sub>$ 

, example,  $($  and  $)$  and  $($ ), each  $(\hspace{-.05in} -\hspace{-.05in})$  $\ddot{i}$ 

 $2<sub>l</sub>$  $($ 

 $\left( \begin{array}{c} 0 \end{array} \right)$ 

 $1$ 

 $\lambda$